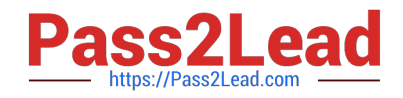

# **NS0-155Q&As**

NetApp Certified 7-Mode Data Administrator

# **Pass NetApp NS0-155 Exam with 100% Guarantee**

Free Download Real Questions & Answers **PDF** and **VCE** file from:

**https://www.pass2lead.com/ns0-155.html**

100% Passing Guarantee 100% Money Back Assurance

Following Questions and Answers are all new published by NetApp Official Exam Center

**C** Instant Download After Purchase

- **83 100% Money Back Guarantee**
- 365 Days Free Update
- 800,000+ Satisfied Customers  $\epsilon$  of

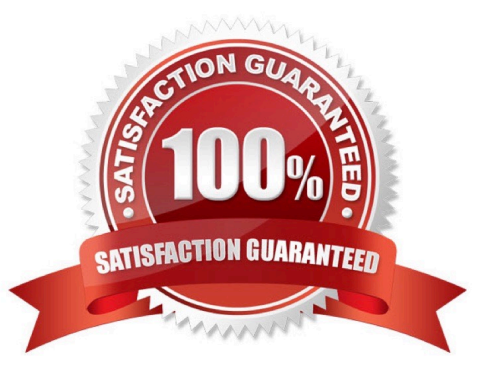

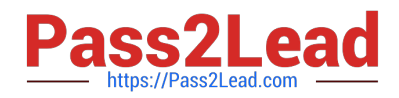

#### **QUESTION 1**

What is the correct format for the scheduling component of a SnapVault schedule?

- A. cnt[@day\_list][@hour\_list]
- B. YYYY-MM-DD
- C. Crontable format
- D. List of dates in ISO Date format

Correct Answer: A

https://library.netapp.com/ecmdocs/ECMP1196979/html/man1/na\_snapvault.1.html http:// www.geekyfacts.com/index.php?option=com\_contentandview=articleandid=64:snapvault snapvault snap sched [ -f ] [ -x ] [ -o options ] [ volname

[ snapname [ schedule ]]] schedule is cnt[@day\_list][@hour\_list] or cnt [@hour\_list][@day\_list] In the schedule, cnt tells SnapVault how many of the snapshots to keep for primaries and for non- SnapLock secondary volumes. The snapshots

will be numbered newest to oldest from 0 to cnt-1. When creating a new snapshot, SnapVault will delete the oldest snapshots, increment by one the number on the remaining snapshots and then create a new number 0 snapshot. If a

snapshot is missing from the sequence (e.g. sv.0, sv.1, and sv.3 exist but sv.2 does not), only snapshots that need to be renumbered to make room for the new sv.0 snapshot will be renumbered. In the example, sv.0 and sv.1 would be

renamed to sv.1 and sv.2, but sv.3 would remain unchanged.

The cnt in the schedule is interpreted differently for SnapVault secondary SnapLock volumes. For SnapLock secondary volumes, snapshots are created with a name that includes an encoded date and time of when the snapshot is created.

These snapshots are never renamed and they are never automatically deleted. These snapshots may be deleted using snap delete after the retention period of the snapshot has expired. If cnt is 0, no snapshots will be taken. If cnt is any nonzero value, snapshots will be taken and no snapshots will be automatically deleted. If specified, the day\_list specifies which days of the week the snapshot should be created. The day\_list is a comma-separated list of the first three letters of

#### the day:

mon, tue, wed, thu, fri, sat, sun. The names are not case sensitive. Day ranges such as mon-fri can also be given. The default day list is mon-sun, i.e. every day.

If specified, the hour list specifies which hours of the day the snapshot should be created, on each scheduled day. The hour list is a comma-separated list of the hours during the day, where hours are integers from 0 to 23. Hour ranges such

as 8-17 are allowed. Also, step values are allowed in conjuction with ranges. For example, 0-23/2 means "every two hours". The default hour list is 0, i.e.

midnight on the morning of each scheduled day.

#### **QUESTION 2**

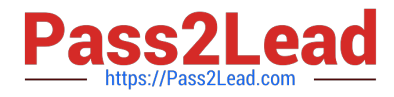

Which two statements apply to the fs\_size\_fixed volume option? (Choose two.)

A. The default setting is on.

B. This option is automatically set to be on when a volume becomes a SnapMirrored volume.

C. This option turns to off after the snapmirror break command is issued for the relationship.

D. This option causes the SnapMirror destination volume to remain the same size and not grow or shrink when a SnapMirrored volume relationship is broken.

#### Correct Answer: BD

This option causes the file system to remain the same size and not grow or shrink when a SnapMirrored volume relationship is broken, or when a vol add is performed on it. This option is automatically set to be on when a volume becomes a SnapMirrored volume. It will remain on after the snapmirror break command is issued for the volume. This allows a volume to be SnapMirrored back to the source without needing to add disks to the source volume. If the volume size is larger than the file system size, turning off this option will force the file system to grow to the size of the volume. The default setting is off. http://wafl.co.uk/vol-2/#sthash.DbEHR4YS.dpuf

# **QUESTION 3**

When viewing the output of the sysstat f command, which three fields are part of the output? (Choose three)

A. FCP

- B. FTP
- C. CIFS
- D. NFS
- E. iSCSI

Correct Answer: ACD

http://backdrift.org/man/netapp/man1/na\_sysstat.1.html

sysstat [ -c count ] [ -s ] [ -u | -x | -m | -f | -i | -b ] [ -d ] [ interval ] -f For the default format display FCP statistics. The FCP default output format is as follows: CPU NFS CIFS FCP Net kB/s Disk kB/s FCP kB/s Cache in out read write in out age ###% ##### ##### ##### ##### ##### ##### ##### ##### ##### >##

## **QUESTION 4**

To automatically export volumes and directories on storage system reboot, include them in the /etc/exports file.

A. True

B. False

Correct Answer: A

https://library.netapp.com/ecmdocs/ECMP1196890/html/man5/na\_exports.5.html

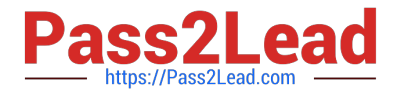

The /etc/exports file contains a list of export entries for all file system paths that Data ONTAP exports automatically when NFS starts up.

## **QUESTION 5**

Which Data ONTAP option sets system-wide throttling for all transfers?

A. options transfer.wide.enable

- B. options transfer.throttle.enable
- C. options replication.wide.enable
- D. options replication.throttle.enable

Correct Answer: D

[Latest NS0-155 Dumps](https://www.pass2lead.com/ns0-155.html) [NS0-155 PDF Dumps](https://www.pass2lead.com/ns0-155.html) [NS0-155 Exam Questions](https://www.pass2lead.com/ns0-155.html)